# **The Online Roulette System**

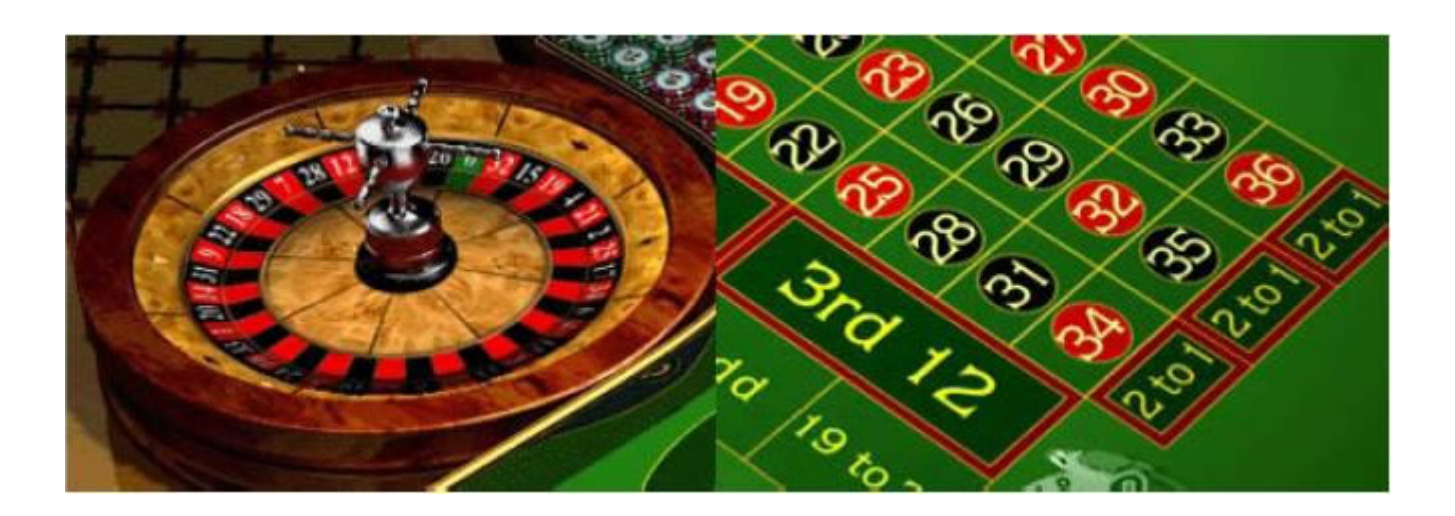

#### **How does it work?**

The system works by exploiting a flaw in the way the online casino software generates random numbers for the roulette table. The beauty of this system is that you can also try it yourself for free without risking any money at all. Once you are happy that it works, you can make a deposit with the online casino of your choice, using a wide variety of secure payment methods and also receive a deposit Bonus (usually 100% !!!) to get your bankroll started.

#### **Getting Started**

There are two online casinos where this system works best.

For **US Players** the system works best at this casino ([Click Here](http://www.englishharbour.com/?c=64237&s=1421)).

For **Non US Players** this casino ([Click Here](http://banner.casinodelrio.com/cgi-bin/redir.cgi?id=N&member=purple1&profile=rt)) is the one to use.

I will give detailed instructions for both the US and non US casino, as the layout is slightly different for each.

#### **Downloading the Casino Program**

Click on the download link of your preferred casino website. Please note that you will need to be connected to the internet ☺. The parts of the screen to click on are shown below.

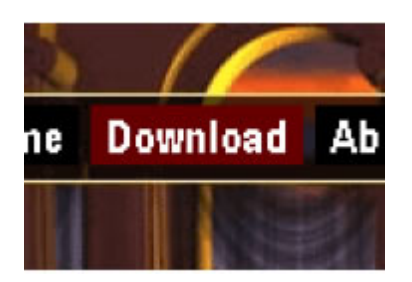

#### US Casino download Non US Casino download

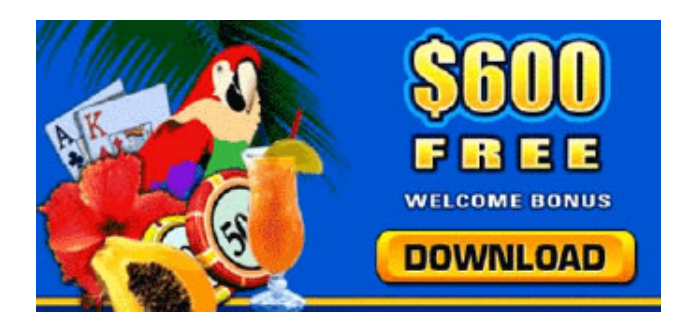

Then click on 'Run' and install the software.

When the option comes up to 'Play for fun' or 'Play for real money', click on Play for fun. We will get used to using the system first before we use real money.

Make a note of your user name and make sure the 'Remember Password' checkbox is ticked.

#### **Let's Start Playing!**

Once you are logged on, you need to start the Roulette game. There are many different games to play, but we'll be focusing on European Roulette. Select European Roulette as shown in the following images:

US Casino Select Roulette -> European Roulette

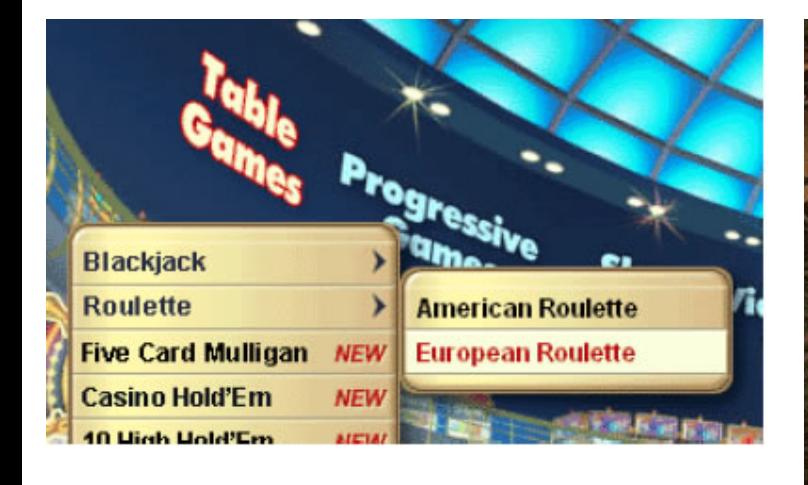

Non US Casino Select Card and Table Games -> European Roulette -> Single Player

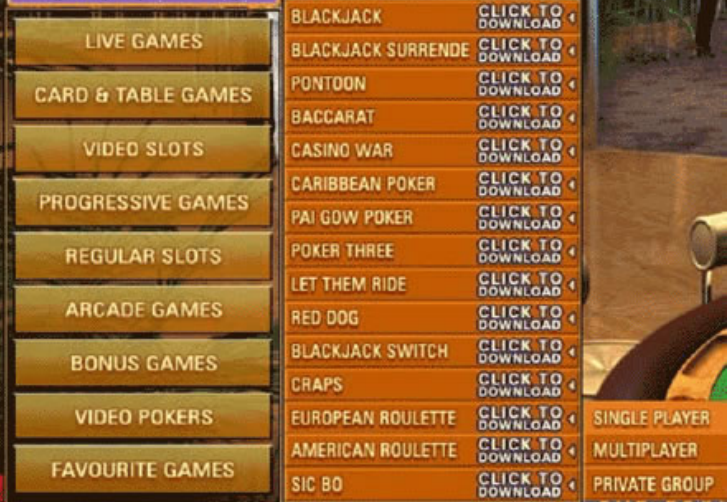

The screen will then look something like this:

US Casino Non US Casino

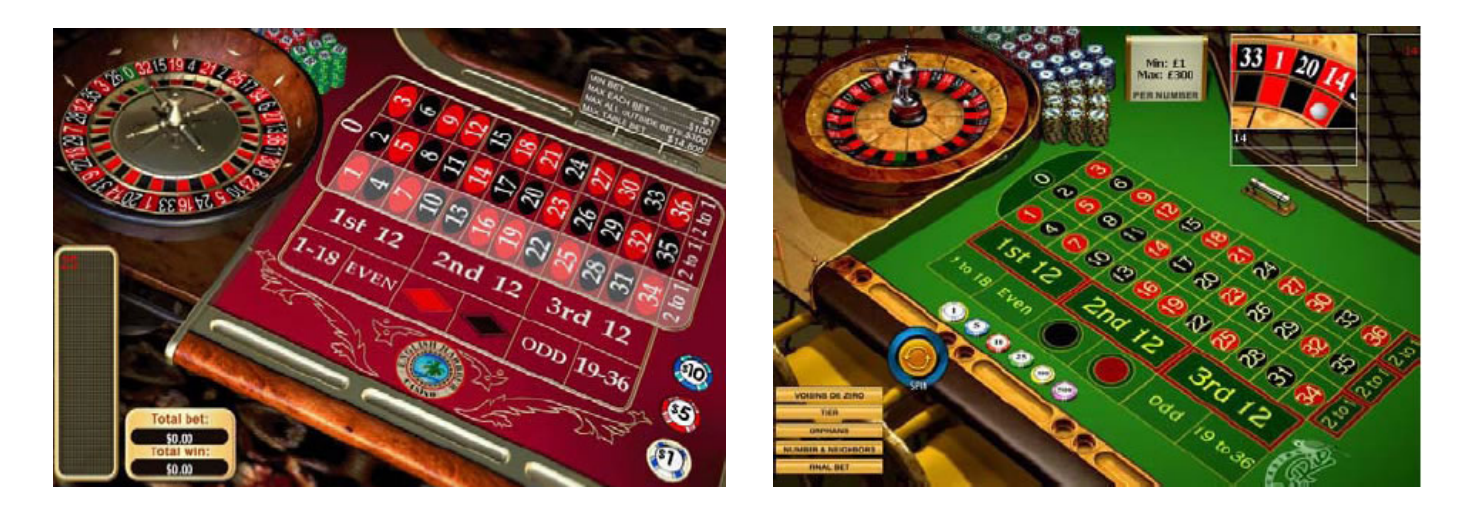

#### **The System**

As you can see in the picture on the right, the Roulette table can be divided into three rows. The first row is the row going from left to right starting with numbers 1, 4, 7, 10, 13, 16, 19, 22, 25, 28, 31 & 34. This is shown by the red arrow.

Row<sub>3</sub> Row<sub>2</sub> Row<sub>1</sub>

The second row contains numbers 2, 5, 8, 11, 14, 17, 20, 23, 26, 29, 32 & 35. This is shown by the black arrow.

The third row contains numbers 3, 6, 9, 12, 15, 18, 21, 24, 27, 30, 33 & 36. This is shown by the blue arrow. We shall call these, rows 1, 2 & 3. Row 1 starts with a 1, row 2 with a 2 and row 3 with a 3.

You will be placing bets on these three rows of numbers. The odds are 2:1 meaning for every \$1 (£1 or  $\epsilon$ 1) we bet, we get \$2 in winnings back plus our original stake of \$1.

For the US Casino you have to bet each spin. For the non US Casino you do not have to bet, and can just spin the wheel. This doesn't make any difference to the way the system works.

For the US Casino, click on the clear button to clear any bets and then click on the \$1 chip stack on the lower right. Now click once on the red diamond and once on the black diamond to place \$1 bets on both red and black, as shown in the image. Now click on the spin button.

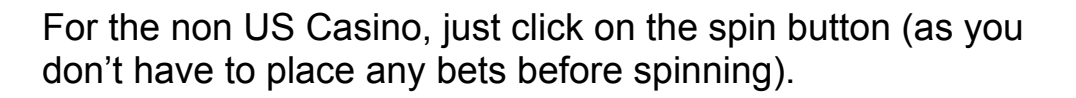

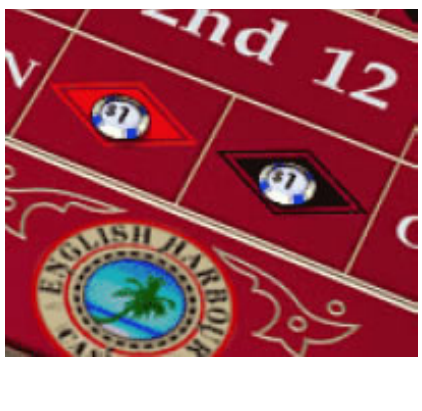

You will need a blank piece of paper.

Make a note of the winning number by writing down either, 1, 2 or 3, depending on which row the number is in.

In the example on the right you can see that the winning number is 18. This is indicated by the peg on the table, and by the ball on the roulette wheel itself. 18 is in Row 3, so write down 3.

Click on spin again. For the US Casino, you will need to place \$1 bets on red and black as before and then click on spin.

Let's say the next number is 21. This is also in Row 3. Write the

1-18 EVEN OOD

number 3 down, as it is in the  $3<sup>rd</sup>$  Row. To follow this example, let us say that the next numbers are 27, 5 and 30. These correspond to Row 3, Row 2 and Row 3.

So far we have the following numbers written down on our piece of paper:

3 3 3 2 3

The main rule of this system is that as soon as there are 5 spins without one of the groups of numbers coming up, you start betting. In this case, numbers from Row 1 have not come up in the last 5 spins and so now we can start betting.

Another example of this is shown in the following sequence:

1 2 3 1 2 1 1 2

In the sequence above we can see that Row 3 has not come up for 5 spins, so now we can now bet on Row 3.

## **Betting**

So how do we bet?

The chips are stacked up in piles of different values, e.g. \$1's, \$5's, \$10's or \$25's etc. Note the small white or gold circle (depending on the casino) around the \$1 chips. This indicates that the \$1 chips are selected. If you click on the \$5 chips, the circle will surround these chips instead, indicating that these are now selected. Make sure the \$1 chips are selected by clicking on the \$1 chip pile.

To place a bet, click on a section of the board on the right at the end of the rows e.g. If the  $2^{nd}$  Row hasn't come up in the last 5 spins, click on this section at the end of Row 2, where it says '2 to 1'. A \$1 chip will then be placed there.

Now click on the spin button. Write down the row number that comes in. If the number comes up in the row you have bet on, well done! You have just won \$2! If not then you need to bet again, but this time you need to bet \$2. Remember to write down the winning row number each time.

If your \$2 bet fails then your next bet will be \$3. The betting amounts, if you keep on losing, must follow these amounts:

Bet 1 (Initial bet): \$1 Bet 2: \$2 Bet 3: \$3 Bet 4: \$4 Bet 5: \$6 Bet 6: \$9 Bet 7: \$13 Bet 8: \$20 Bet 9: \$30 Bet 10: \$45 Bet 11: \$67 Bet 12: Back to \$1 Bet 13: As bet 2 (\$2) Etc.

I suggest you write this list of numbers along the top of the piece of paper you are using to log the rows that come up.

As soon as you win, you go back to \$1 bets. Always keep an eye on which row has not come up. When this gets to 5 spins or more, start betting.

If the number 'zero' comes up, treat it as one of the other rows e.g. If the sequence of rows are 1, 2, 1, 1, <zero>, then you can now bet on Row 3 as it hasn't come up for 5 spins.

And that's all there is to it!

#### **Repeat Bets**

The casino wants you to keep betting, so as soon as you win it changes the 'Spin' button to a 'Repeat Bet' button. Just click on your winning chips (or click on the clear button for the US Casino) to return them to your pile.

For the non US Casino, if you do not need to bet again, because you have not had a sequence of numbers that that one of the rows had not appeared in, click on any number on the board and then click on the 'Clear Bets' button. Notice that now the 'Spin' button has reappeared and you can spin the Roulette wheel without placing any bets.

That's it! Just repeat this process. Always write down the row the winning number appeared in. If you are not sure or missed the peg, just look at the number history on the top left side of the screen.

The system really is that simple!

Once you have practised and understand how it works, click on the 'Play for real money' button on the lower left part of the screen and start winning! Take advantage of the deposit bonuses these casinos are offering, they really are generous and this will be an excellent way to build up a bank using the casino money.

You can deposit securely using any credit or debit card. Other deposit options are available too. Just email the online casino technical support team for any assistance. They are always very quick to answer.

## **System Rules**

In order for this system to work effectively, you need to follow these simple rules:

- Stick to the initial \$1 stake. If you increase this figure you will need a much larger bank. Our advice is that you are patient and **always use an initial stake of \$1**.
- Do not use the same table for more than 45 minutes. After 45 minutes, click on the 'Lobby' button to return to the lobby and then select 'Roulette' again. This will effectively switch tables, although your previous spins will still be shown.
- Use single or private tables, this way you have more control over when the roulette wheel is spun.
- If Bet 11 loses, go back to \$1. This will happen now and again. However, you will have made enough money from before to more than make up for any losses.

Other Casinos where this system works well:

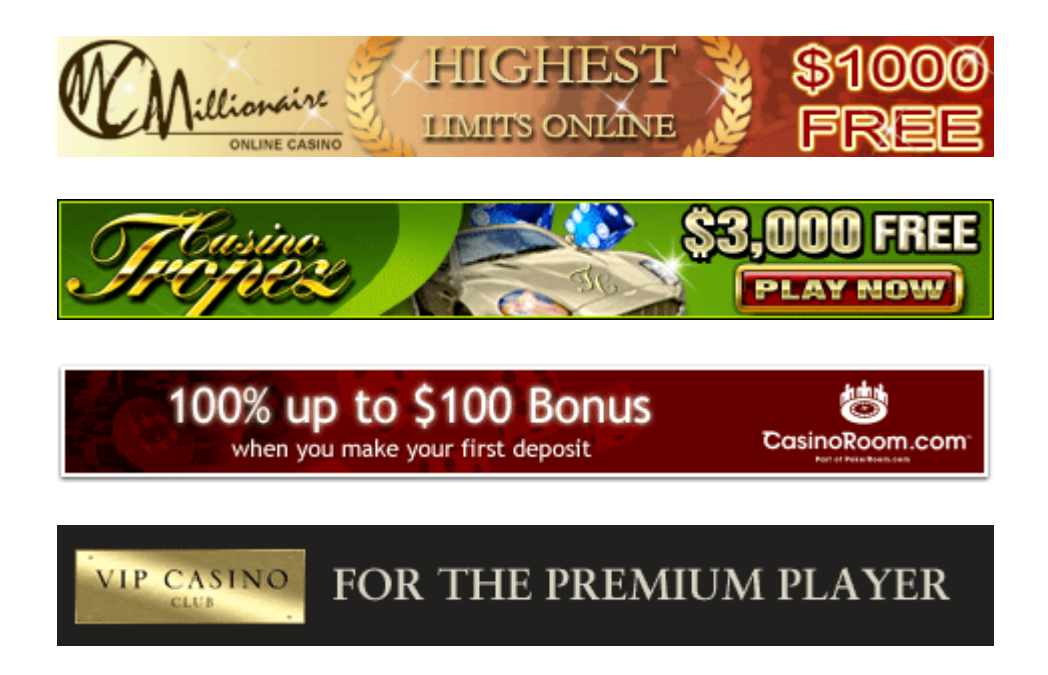